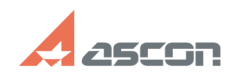

## **Удалённая работа с ПО АСКОН[..] Самира 14:33:00** 05/16/2024 14:33:00

## **FAQ Article Print**

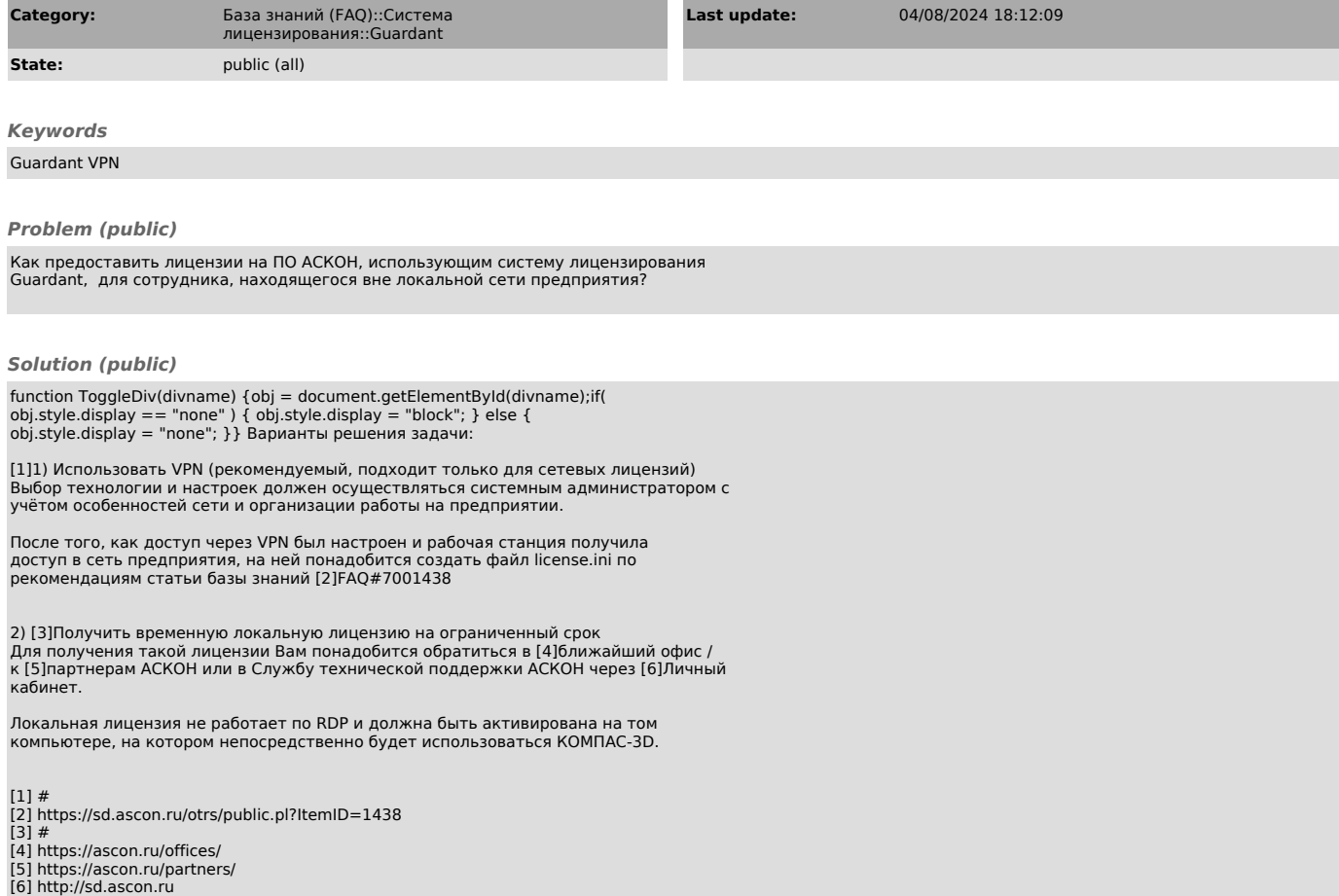